На примере файла Знак 3.1 создать свой комплект файла «ФИО Трасса»

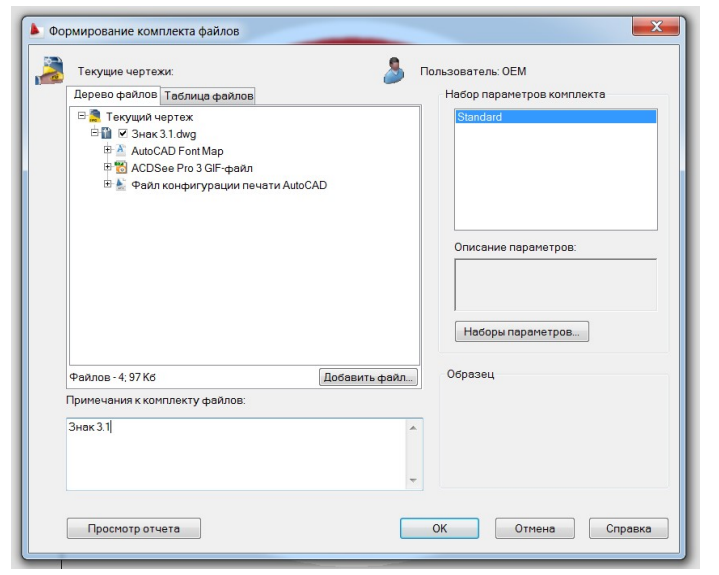

Пример:

Сохранить файл Знак 3.1.dwg и сформировать комплект с помощью операций Файл  $\rightarrow$ Сформировать комплект... На запросы программы ответить согласием, подтверждая архивирование файла и создание его связи с файлом 3.1.gif .